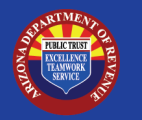

## **New State Agency AZTaxes.gov Onboarding Checklist**

This checklist is used by new state agencies created by Arizona Legislation and provides the steps necessary for new state agency's to obtain a TPT license from ADOR for the purpose of filing/paying Transaction Privilege and Use Tax.

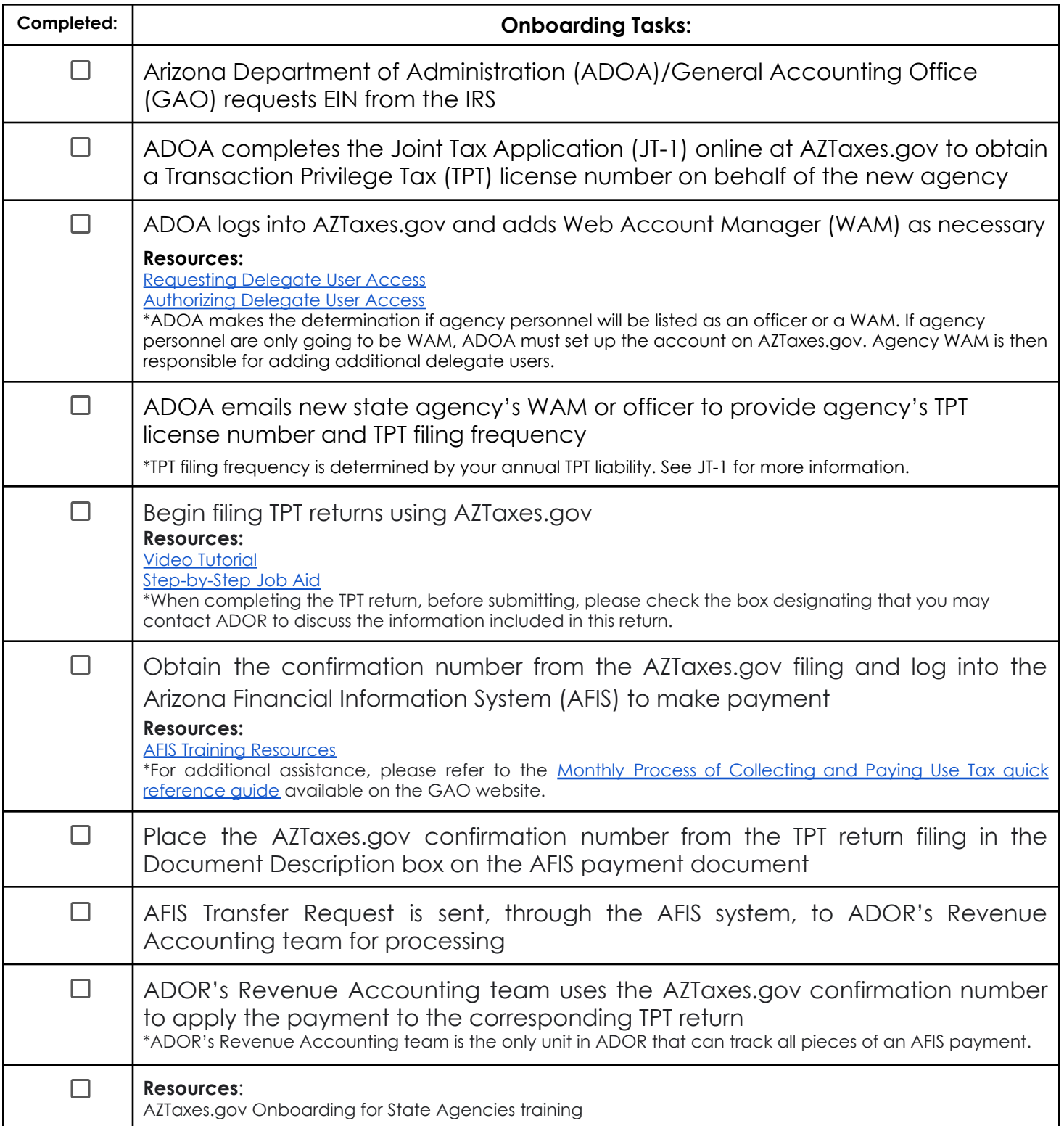